# 高次方程式の解

#### 青木繁伸

### 2020 年 3 月 17 日

## 1 **目的**

ベアストウ法により,*a<sup>n</sup> x <sup>n</sup>* + *a<sup>n</sup>*−<sup>1</sup> *x <sup>n</sup>*−<sup>1</sup> + · + *a*<sup>2</sup> *x* <sup>2</sup> + *a*<sup>1</sup> *x* + *a*<sup>0</sup> = 0 の解を求める。虚数解も含め *n* 個の解全てを 求める。

## 2 **使用法**

```
import sys
sys.path.append("statlib")
from misc import Bairstow, quadratic_root
Bairstow(a, EPSILON = 1e-14)
quadratic_root(p, q)
```
#### 2.1 **引数**

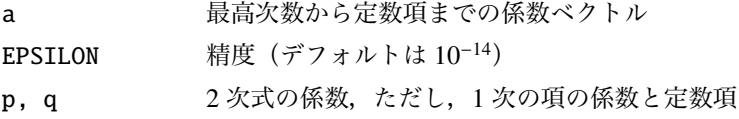

### 2.2 **戻り値**

求められた解

### 3 **使用例**

sympy パッケージの solve() での解と比較するための準備

from sympy import \* var('x')

*x*

```
def sympy_solve (a):
    order = len(a)-1
```

```
expr = '+'.join([str(j)+" * *" + str(order - i) for i, j in enumerate(a)])
    ans = solve(expr)
    return np.array([x.eventf() for x in ans])import sys
sys.path.append (" statlib ")
from misc import Bairstow, quadratic_root
```
import numpy as np Bairstow(np.array ([1, -15, 85, -225, 274, -120]))

array([1., 2., 3., 4., 5.])

sympy\_solve ([1, -15, 85, -225, 274, -120])

array([1.00000000000000, 2.00000000000000, 3.00000000000000,

4.00000000000000, 5.00000000000000], dtype=object)

Bairstow ([1, 10, 35, 50, 24])

 $array([ -4., -3., -2., -1.])$ 

sympy\_solve ([1, 10, 35, 50, 24])

array([-4.00000000000000, -3.00000000000000, -2.00000000000000,

-1.00000000000000], dtype=object)

Bairstow ([1, 10, 25, 50, 24])

```
array([ -7.49826796 + 0.j , -0.93451222 - 2.04584549j,-0.93451222+2.04584549j, -0.63270759+0.j ])
```
sympy\_solve ([1, 10, 25, 50, 24])

array([-0.632707591668536, -0.934512223227342 - 2.04584548724792\*I, -0.934512223227342 + 2.04584548724792\*I, -7.49826796187678],

dtype=object)

Bairstow ([1, 1, 1, 1])

 $array([ -1. +0. j, 0. -1. j, 0. +1. j])$ 

sympy\_solve ([1, 1, 1, 1])

array([-1.00000000000000, -1.0\*I, 1.0\*I], dtype=object)

Bairstow ([1, 1, 1])

array([-0.5-0.8660254j, -0.5+0.8660254j])

 $sympy\_solve([1, 1, 1])$ 

 $array([ -0.5 - 0.866025403784439*I, -0.5 + 0.866025403784439*I],$ 

dtype=object)

Bairstow ([3, 5])

array([-1.66666667])

sympy\_solve ([3, 5])

array([-1.66666666666667], dtype=object)

Bairstow  $([1, -2, 1])$ 

array([1., 1.])

 $sympy\_solve([1, -2, 1])$ 

array([1.00000000000000], dtype=object)

quadratic\_root ( -1.000000001 , 0.000000001)

(1.0, 1e-09)

quadratic\_root (0, 1)

(1j, -1j)

Bairstow ( $[1, 0, 4, 0, 4]$ ) # +/- sqrt (2) i

array([-1.17315892e-09-1.41421356j, -1.17315892e-09+1.41421356j, 1.17315892e-09-1.41421356j, 1.17315892e-09+1.41421356j])

sympy\_solve ([1 ,0 ,4 ,0 ,4])

array([-1.4142135623731\*I, 1.4142135623731\*I], dtype=object)

Bairstow  $([1, 0, 0, 0, -12, 0, -16])$ 

array([-2.00000000e+00+0.j , -6.56126664e-23-1.41421357j, -6.56126664e-23+1.41421357j, 6.31339519e-23-1.41421356j, 6.31339519e-23+1.41421356j, 2.00000000e+00+0.j ])

sympy\_solve( $[1, 0, 0, 0, -12, 0, -16]$ )

array([-2.00000000000000, 2.000000000000000, -1.4142135623731\*I,

1.4142135623731\*I], dtype=object)

 $Bairstow([1, 0, -2, 0, 1])$ 

array([-1., -1., 1., 1.])

sympy\_solve ([1 ,0 , -2 ,0 ,1])

array([-1.00000000000000, 1.00000000000000], dtype=object)

Bairstow ( $[1, 0, 4, 0, 5, 0, 2]$ ) # +/- 1i, +/- sqrt (2) i

```
array([-1.01118417e-15-1.j , -1.01118417e-15+1.j
       3.69141465e-24-1.41421356j, 3.69141465e-24+1.41421356j,
       1.01118416e-15-1.j , 1.01118416e-15+1.j ])
```
sympy\_solve ([1 ,0 ,4 ,0 ,5 ,0 ,2])

array([-1.0\*I, 1.0\*I, -1.4142135623731\*I, 1.4142135623731\*I], dtype=object)

Bairstow ( $[1,-1,7,-6,18,-12,20,-8,8]$ ) # +/- sqrt (2) i, 0.5 +/- sqrt (3)/2 i

array([-3.13733711e-06-1.41421674j, -3.13733711e-06+1.41421674j,

-1.18187354e-06-1.41420926j, -1.18187354e-06+1.41420926j,

4.31921065e-06-1.41421469j, 4.31921065e-06+1.41421469j,

5.00000000e-01-0.8660254j , 5.00000000e-01+0.8660254j ])

sympy\_solve ([1,-1,7,-6,18,-12,20,-8,8])

array([-1.4142135623731\*I, 1.4142135623731\*I, 0.5 - 0.866025403784439\*I,

0.5 + 0.866025403784439\*I], dtype=object)

Bairstow ([1 ,3 ,3 ,1]) # -1 [3]

```
array([-1.00000423+0.00000000e+00j, -0.99999789-3.66006312e-06j,
       -0.99999789+3.66006312e-06j])
```
sympy\_solve ([1 ,3 ,3 ,1])

array([-1.00000000000000], dtype=object)

Bairstow  $([1,-1,1,-1,-2,2])$  # 1  $[2]$ ,  $-1$ ,  $+/-$  sqrt  $(2)$  i

```
array([-1.00000000e+00+0.j , 7.70279857e-16-1.41421356j,
       7.70279857e-16+1.41421356j, 9.99999995e-01+0.j ,
       1.00000001e+00+0.j ])
```
sympy\_solve ([1,-1,1,-1,-2,2])

 $array([ -1.000000000000000, 1.00000000000000, -1.4142135623731*I,$ 

1.4142135623731\*I], dtype=object)

Bairstow ( $[1,-1,6,-5,13,-8,12,-4,4]$ ) # +/- sqrt (2) i  $[2]$ , 0.5 +/- sqrt  $(3)/2$  i,  $+/-$  i

array([-1.14138115e-09-1.41421359j, -1.14138115e-09+1.41421359j,

 $-4.59252412e-17-1.j$  ,  $-4.59252412e-17+1.j$ 

1.14138090e-09-1.41421354j, 1.14138090e-09+1.41421354j,

```
5.00000000e-01-0.8660254j , 5.00000000e-01+0.8660254j ])
```
sympy\_solve ([1,-1,6,-5,13,-8,12,-4,4])

array([-1.0\*I, 1.0\*I, -1.4142135623731\*I, 1.4142135623731\*I,

0.5 - 0.866025403784439\*I, 0.5 + 0.866025403784439\*I], dtype=object)

Bairstow ( $[1,-2,3,-2,1]$ ) # 0.5 +/- sqrt $(3)/2$  i  $[2]$ 

array([0.49999999-0.8660254j, 0.49999999+0.8660254j,

0.50000001-0.8660254j, 0.50000001+0.8660254j])

sympy\_solve ([1,-2,3,-2,1])

array([0.5 - 0.866025403784439\*I, 0.5 + 0.866025403784439\*I], dtype=object)

Bairstow ( $[12, 12, 24, 24, 0, 0]$ ) # 0  $[2]$ ,  $-1$ ,  $+/-$  sqrt $(2)$  i

array([-1.+0.j , 0.-1.41421356j, 0.+0.j , 0.+0.j , 0.+1.41421356j])

sympy solve ([12.12.24.24.0.0])

array([-1.00000000000000, 0, -1.4142135623731\*I, 1.4142135623731\*I],

dtype=object)

Bairstow ([1 ,1 ,2 ,2])

 $array([-1.+0.j , 0.-1.41421356j, 0.+1.41421356j])$ 

 $sympy\_solve([1, 1, 2, 2])$ 

 $array([-1.0000000000000000, -1.4142135623731* $\ldots$ , 1.4142135623731* $\ldots$ ]$ 

dtype=object)

ベアストウ法も,重解がある場合には計算に失敗することがある。 そんな場合でも,solve() は正しく解を求めている。

factor( $x**4 + 2*x**3 + 3*x**2 + 2*x + 1$ )

 $(x^2 + x + 1)^2$ 

Bairstow ( $[1, 2, 3, 2, 1]$ ) # -0.5 +/- sqrt (3)/2 i

```
statlib/misc.py:159: RuntimeWarning: invalid value encountered in double_scalars
 delta_p = (b[n - 1] * c[n - 2] - b[n] * c[n - 3]) / dstatlib/misc.py:160: RuntimeWarning: invalid value encountered in double_scalars
 delta_q = (b[n] * c[n - 2] - b[n - 1] * (c[n - 1] - b[n - 1])) / dill condition. p = nan q = nan d = nan
---------------------------------------------------------------------------Exception Traceback (most recent call last)<ipython-input-1-a516b2226079> in <module>
---> 1 Bairstow([1,2,3,2,1]) # -0.5 +/- sqrt(3)/2 i
statlib/misc.py in Bairstow(a, EPSILON)
    165 else:
    166 print("ill condition. p = ", p, " q = ", q, " d = ", d)
--> 167 raise Exception("abnormal termination.")
    168 ans.extend(quadratic_root(p, q))
```
169  $a = b[:n - 1]$ Exception: abnormal termination.

sympy\_solve ([1 ,2 ,3 ,2 ,1])

```
array([ -0.5 - 0.866025403784439*1, -0.5 + 0.866025403784439*1],dtype=object)
   factor(x**7 + x**6 + x**5 - x**4 - x**3 - x**2)
x^2(x-1)(x^2+x+1)^2Bairstow ([1,1,1,-1,-1,-1,0,0]) # 0 [2], 1, -0.5 +/- sqrt (3)/2 i [2]ill condition. p = nan q = nan d = nan
   statlib/misc.py:159: RuntimeWarning: invalid value encountered in double_scalars
     delta_p = (b[n - 1] * c[n - 2] - b[n] * c[n - 3]) / dstatlib/misc.py:160: RuntimeWarning: invalid value encountered in double_scalars
     delta_q = (b[n] * c[n - 2] - b[n - 1] * (c[n - 1] - b[n - 1])) / d---------------------------------------------------------------------------Exception Traceback (most recent call last)<ipython-input-1-3b57057687fd> in <module>
   ---> 1 Bairstow([1,1,1,-1,-1,0,0]) # 0 [2], 1, -0.5 +/- sqrt(3)/2 i [2]
   statlib/misc.py in Bairstow(a, EPSILON)
       165 else:
       166 print("ill condition. p = ", p, " q = ", q, " d = ", d)
   --> 167 raise Exception("abnormal termination.")
       168 ans.extend(quadratic_root(p, q))
       169 a = b[:n - 1]Exception: abnormal termination.
```
sympy\_solve( $[1,1,1,-1,-1,-1,0,0]$ )

array([0, 1.00000000000000, -0.5 - 0.866025403784439\*I, -0.5 + 0.866025403784439\*I], dtype=object)

factor( $x**8 + 2*x**6 + 3*x**4 + 2*x**2 + 1$ )

$$
(x^2 - x + 1)^2 (x^2 + x + 1)^2
$$

Bairstow ([1 ,0 ,2 ,0 ,3 ,0 ,2 ,0 ,1]) # +/- 0.5 +/- sqrt (3)/2 i**「**2**」**

```
statlib/misc.py:159: RuntimeWarning: invalid value encountered in double_scalars
 delta_p = (b[n - 1] * c[n - 2] - b[n] * c[n - 3]) / dstatlib/misc.py:160: RuntimeWarning: invalid value encountered in double_scalars
 delta_q = (b[n] * c[n - 2] - b[n - 1] * (c[n - 1] - b[n - 1])) / dill condition. p = nan q = nan d = nan
```
---------------------------------------------------------------------------Exception Traceback (most recent call last)<ipython-input-1-21a3ee64e40f> in <module> ----> 1 Bairstow([1,0,2,0,3,0,2,0,1]) # +/- 0.5 +/- sqrt(3)/2 i**「**2**」** statlib/misc.py in Bairstow(a, EPSILON) 165 else: 166 print("ill condition.  $p = "$ ,  $p$ , "  $q = "$ ,  $q$ , "  $d = "$ , d) --> 167 raise Exception("abnormal termination.") 168 ans.extend(quadratic\_root(p, q)) 169  $a = b[:n - 1]$ Exception: abnormal termination.

sympy\_solve ([1 ,0 ,2 ,0 ,3 ,0 ,2 ,0 ,1])

 $array([ -0.5 - 0.866025403784439*I, -0.5 + 0.866025403784439*I,$ 

0.5 - 0.866025403784439\*I, 0.5 + 0.866025403784439\*I], dtype=object)